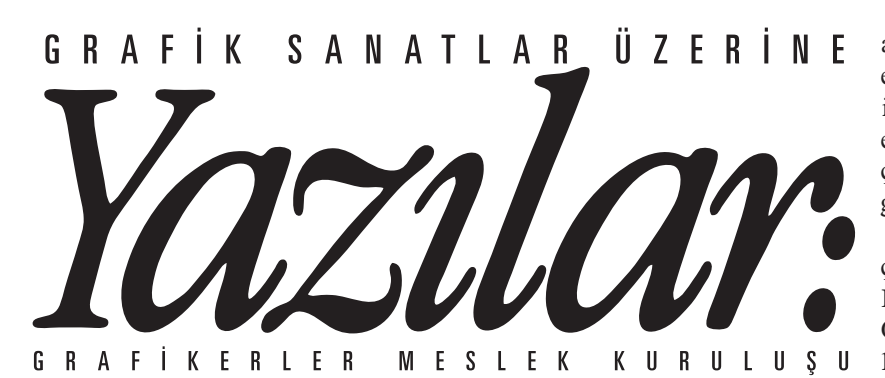

# **ISType** tipografik okuryazarlığı teşvik etmeyi amaçlıyor

Selen Başer Nejat aiapzine.aiap.it Görüntüler: Stephanie Paine

Onur Yazıcıgil (Sabancı Üniversitesi) ve Alessandro Segalini (İzmir Ekonomi Üniversitesi) tarafından tasarlanan ve Türkiye'de tipografik okuryazarlığı teşvik etmek amacıyla düzenlenen ISType'ın (İstanbul Type Seminerleri) ilki 11–14 Eylül 2011 tarihleri arasında Sabancı Üniversitesi, Karaköy İletişim Merkezi'nde gerçekleştirildi. Etkinlik afişi Onur Yazıcıgil tarafından, yine kendi ürünü olan Duru Sans kullanılarak tasarlanırken, ISType logosunu tasarlayan Alessandro Segalini'nin çıkış noktası kaligrafi kalemi ile kâğıt üzerine yaptığı denemeler olmuş.

Etkinlik kapsamında, tipografi eğitimine ve kuramına yönelik yapısal yaklaşımlar geliştirilmesini

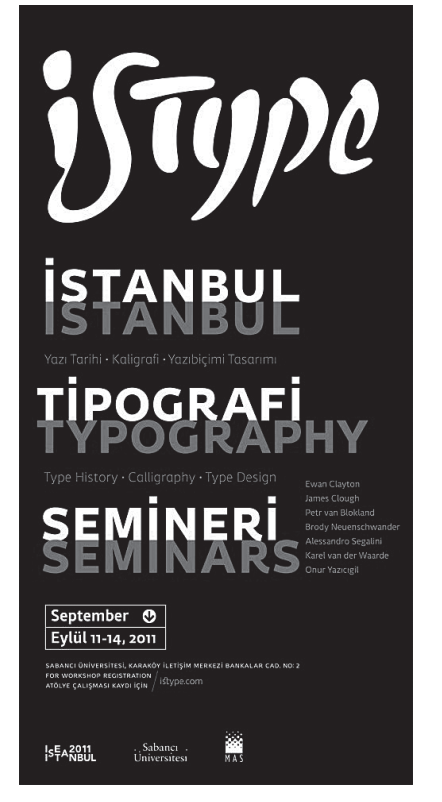

hedefleyen konferanslar ve atölye çalışmaları gerçekleştirildi. Atölye çalışmalarının ve seminerlerin içeriğini oluşturan konuların başlıcaları tipografi tarihi, kaligrafi, teknolojinin grafik tasarıma ve tipografiye etkileri oldu.

Allessandro Segalini (İtalya), Onur Yazıcıgil (Türkiye), Brody Neuenschwander (ABD), Ewan Clayton (BK) ve James Clough'nun (BK) atölye çalışmalarını yönettiği etkinlikte Petr van Blokland (Hollanda) "Publications: A Designer's Update", Karel van der Waarde (Hollanda) "Typography in Design Curricula" başlıklı birer seminer verdi.

Allessandro Segalini'nin yönettiği "Type Design with FontLab® and the Most Important OS" başlıklı atölye çalışmasının hedefi, katılımcılara; bir yazıtipinin tasarım ve üretim süreçlerinin arkasında yatan işçilik süreçlerini göstermek ve tasarım becerisini, tekniğini aktarmaktı.

Onur Yazıcıgil, "Text Invader: A Graphic Interference on Linguistics" başlıklı atölye çalışması ile katılımcıların yerleşik dizgi uygulamalarının ötesinde, beklenmedik olanı tasarlamak için Open Type'in sunduğu olanakları denemelerini amaçladı.

Brody Neuenschwander, "The Calligraphic Line: Expressing Yourself in Letterforms" başlıklı atölye çalışması ile katılımcıların, altı saat süresince hem geleneksel hem de günümüz teknolojisinin ürünü olan araçları kullanarak yazıtipleri üzerinde çalışmalarını sağladı. Bir taraftan kalem ve mürekkebin sunduğu olanakların araştırıldığı atölyede bir yandan da elle çizilen harflerin filmden videoya, projeksiyondan enstalasyona, yeni medya ile nasıl bir arada kullanılabileceği örneklendirildi.

Ewan Clayton "The Gestural Roots and Future of Roman Type" başlığı altında gerçekleştirdiği atölye çalışmasında kökeni kaligrafiye, dolayısıyla bedensel hareketlere dayanan "Roman" harflerinin gelişimini konu etti. Bu sürecin, katılımcılar tarafından mürekkep ve kalem aracılığıyla kâğıt üzerinde yeniden keşfedildiği atölyede, "Roman" harf formlarının el hareketlerinden gelme kökeni ile yeniden ilişki kurmak için elimizde ne gibi uygulama ve kuram çerçevelerinin bulunduğu gözden geçirildi.

James Clough'un atölye çalışması "Understanding Roman Type" başlığını taşıyordu. Çalışmaya, Francesco Griffo'nun 1496'da Venedik'te Pietro Bembo'nun De Aetna adlı eseri için dökümü gerçekleştirdiği ve Aldus Manutius tarafından basılan Roman yazı incelenerek başlandı. Yazıtipinin detaylarının ve yapısının çağdaş yazıtipleri üretebilmek için nasıl yorumlanabileceği araştırıldı. ●

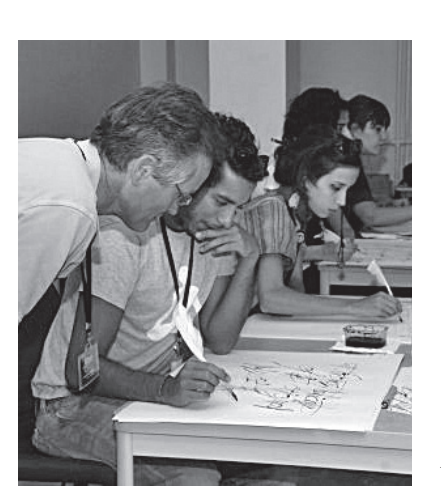

*Brody Neuenschwander, "Calligraphic Line" gösteriyor. başlıklı atölyede bir öğrenci çalışmasını tashih ediyor.*

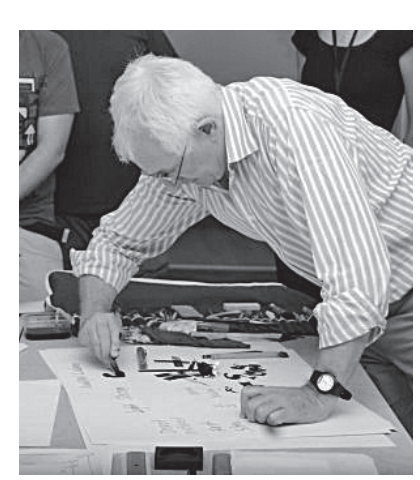

*Ewan Clayton, "Gestural Roots and The Future of Roman Type" isimli atölye çalışmasında hazır malzemelerin ifade aracı olarak kullanımını örneklendiriyor.*

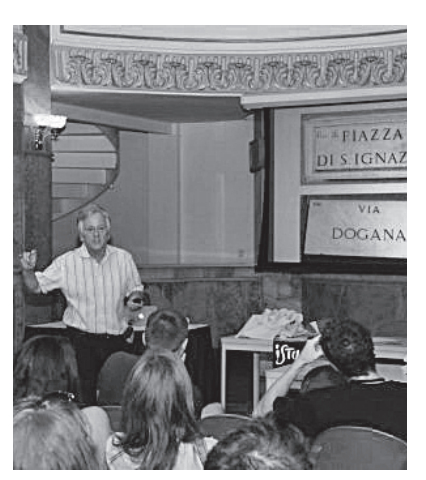

*James Clough "Lettering in the Streets of Italy" başlıklı seminerinde Roman yazıtipinin kökenini anlatıyor.*

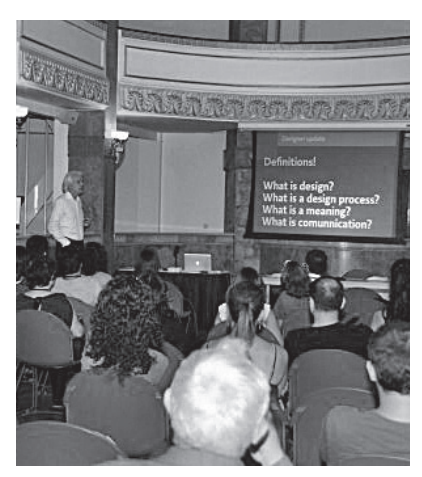

*Petr van Blokland, öğrencilere tasarım ve uygulama platformlarındaki paradigmaların dönüşümünü anlatıyor.*

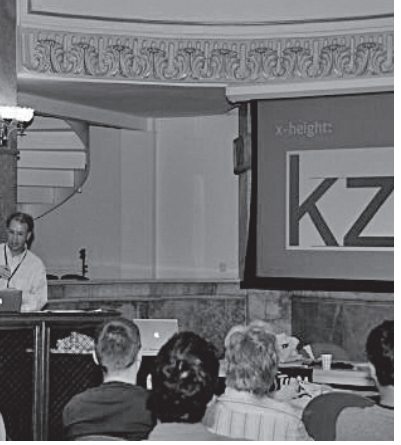

*Karel van der Waarde, çok küçük puntolardaki yazıların okunurluğunu etkileyen incelikli ve önemli parametreleri* 

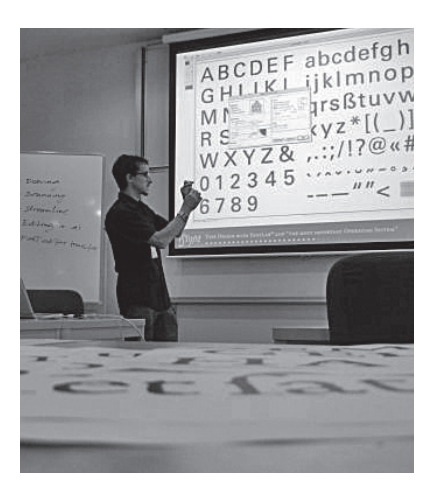

*Alessandro Segalini, "Type Design with FontLab® & the most important Operating System" isimli atölye çalışmasında öğrencilere Adobe Streamline 4.0 and FontLab 4.0'ın kullanıcı arayüzünü tanıtıyor.*

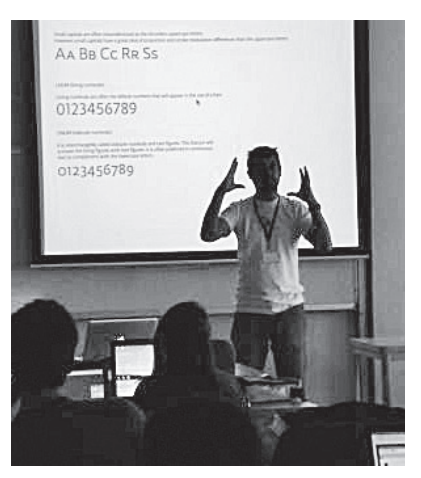

*Onur Yazıcıgil, "Text Invader" isimli atölye çalışmasında "small caps"i ve uzun metinlerde uygun şekilde kullanımını anlatıyor.*

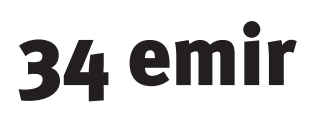

*Jim Godfrey How, Temmuz 2011* Çeviri: **Aslı Mertan**

Tipografik Cehennem. Keyifli bir yer değildir. Bazılarımızın gideceği yer ise kesinlikle orası. Üstelik bu yolda ilerlerken bir yandan başkalarına da acı çektirmeye devam ediyoruz. Ama korkmayın: Kurtuluş kapıda. Otuz dört tipografik günahtan kendinizi arındırmak için okuyun.

Başlangıçta dizgiciler, harfleri düzgünce dizmenin kurallarını ve geleneklerini bilirler, bunları nesilden nesile aktarırlardı. 1990'lı yılların başlarında masaüstü yayıncılık uygulamaları hızla çoğalmaya başladı. Artık birçok insan kendi harflerini kendisi diziyor ve üstelik bunu yeterli tipografik sözdizimi bilgisi olmadan yapıyordu. Sonuçta yozlaşmış bir tür harf dizgiciliği ortaya çıktı ve son 20 senedir de varlığını sürdürmekte.

Ancak günümüzde – James Craig, Robert Bringhurst, Robin Williams ve Ellen Lupton gibi – bir kaç gözüpek insan doğru harf dizgisi kurallarını hayata geçirmenin önemini savunuyorlar. Bunların birçoğu "The Chicago Manual of Style" (Chicago Stil Kılavuzu) gibi rehber kitaplarda bulunabilir. Burada en korkunç tipografik hataların bir listesini veriyoruz. Bu günahlardan kaçınmak yazıtipi kullanarak iletişim kurma becerinizi geliştirecek, yazıtiplerini profesyonel standartta dizmenize yardımcı olacak ve sizi tipografinin vaat edilmiş topraklarına götürecektir.

**1 Cümleler arasında iki boşluk.** Daktilo öğretmeniniz size yalnızca daktilo ile yazmayı değil aynı zamanda günah işlemeyi de öğretti. Bir zamanlar, daktilolar tüm harflerin aynı genişlikte olduğu bir yazıtipi kullanırlardı. Bu yüzden cümlenin sonuna ekstra bir boşluk ekleyip, yeni başlayan cümleye dikkat çekmek alışkanlık haline geldi. Ancak bu asla profesyonel dizgicilerin yaptığı bir şey değildi, onlar daima tek boşluk bırakırlardı. (Eğer inanmıyorsanız, gidip eski bir kitap bulun ve kendiniz görün.) Bilgisayarlardaki

yazıtiplerinin çoğunda harfler farklı genişliklerde oldukları için, iki boşluk bırakılması durumunda metinde göze hoş görünmeyen gedikler ortaya çıkar. Yalnızca tek boşluk bırakarak, bu günahınızdan tövbe edin.

**2 Tırnak işareti yerine denden işareti.** Edep ve erkân duygularımı hiçbir şey, bir Fortune 500 şirketinin ulusal televizyonda yayımlanan reklamında, tırnak işareti (" ve ") yerine denden işareti (") veya onun günah kardeşi dakika işaretini (') görmek kadar rahatsız edemez. Denden işareti kullanmak yine daktilo günlerinden kalma çirkin bir günahtır. Tırnak işaretleri kullanarak iyinin kötüye karşı galip gelmesine yardım edin (ve tipografik sofuluğunuzu göstermiş olun). Kötü: "Yazıtipini yanlış kullanmayacaksın." İyi: "Yazıtipini yanlış kullanmayacaksın."

**3 Kesme işareti yerine dakika işareti.** Küfür: N'olur dakika işareti kullanmayın. Kutsal: N'olur dakika işareti kullanmayın. Bu arada, kesme işaretlerinin her zaman sola doğru baktığından emin olun. (Örn: Birisi bunu Bill Gates'e söylesin lütfen.) Asla sağa doğru bakmazlar. (Örn: Birisi bunu Bill Gates'e söylesin lütfen. )

**4 Noktaları ve virgülleri tırnak işaretlerinin içine sokmamak.**

Açıkçası bu bir Amerikan geleneği, Avrupalılar farklı yapıyor olabilirler. Fakat gelin iki kıta arasında tipografik bir haçlı seferine çıkalım. Böylece göze hoş görünmeyen negatif bir alanın nokta veya virgüle fazla dikkat çekmesi önlenmiş olur. Bu arada soru işaretleri veya ünlem işaretleri şayet alıntılanan cümle veya deyişin bir parçası iseler, tırnak işaretinin içine girerler, aksi takdirde tırnak işaretinin dışında kalırlar. Noktalı virgül veya iki nokta üst üste daima tırnak işaretinin dışında yer alır.

Ahlaksız: "Tipografiyi o kadar seviyorum ki", diyerek gerçeği itiraf etti.

Ahlaklı: "Tipografiyi o kadar çok seviyorum ki," diyerek kendisini açığa vurdu.

**5 Harflerin arasındaki boşlukları ayarlamamak (***kerning***).**

Hiçbir şey harflerin arasındaki boşlukların ayarlanmaması kadar "Ben bir amatörüm" diye haykırmaz. Yakışıksız boşluklar okuyucunun dikkatini dağıtarak okunaklılığı azaltabilir. Bazı yazıtiplerinin kerning tabloları gerçekten harika olsa da insan gözü ilahi güce sahiptir. Harfler arasındaki boşlukları ayarlayın ve suçunuzu hafifletin.

**6 Orta çizgi yerine kısa çizgi kullanmak.** Tireyle birleştirilen bazı sözcük çiftlerinde kısa çizgi kullanılır. Orta çizgi ise rakam dizileri veya bir zaman süreci belirtmek için "ila" kelimesi yerine kullanılır: 8–10 Emir, 8-10 Emir değil.

**7 Uzun çizgi yerine iki kısa çizgi kullanmak.** Uzun çizgi cümle içinde düşünce akışında bir değişimi—veya bir parantez cümleyi—gösterir. Eskiden daktilolarda uzun çizgi olmadığı için iki kısa çizgi yan yana kullanılırdı.

Bu arada uzun çizginin öncesinde veya sonrasında boşluk bırakmamak gerekir. Bitişik harf formlarına fazlasıyla yakın olması durumunda, kerning uygulayarak aradaki boşluğu ayarlayın.\*

**8 Birbiri ardına çok fazla tire kullanmayın.** Alt alta gelen satırlarda çok fazla tire kullanmak büyük kâfirliktir. Hiç bir şey okumanın akışını daha fazla aksatamaz.

**9 Büyük miktarlarda gövde metinleri yalnızca büyük harflerle yazmak.** OKUNMASI İNSANI CANINDAN BEZDİRİR. Evet, bu geleneği kıran tasarımcıları hepimiz tanıyoruz (Robert Valentine'i hatırlayan?) ve çoğu zaman böyle bir şey bize de cazip gelebiliyor. Bazen küçük bir günah işlemek fazla sorun yaratmayabilir (metin uzunluğunuz nispeten kısaysa), ancak yine de bunu bilinçli bir şekilde yapın, doğrusunun ne olduğunu bilmediğiniz için değil.

# **10 Siyah üzerine beyaz harflerin okunması**

**zordur.** Ama burada da, eğer bu günahı işlemek istiyorsanız, küçük miktarlarda yapmaya özen gösterin. Buna benzeyen bir günah daha işleyip, ateşlerde yanmak isterseniz, kalabalık bir arka zemin üzerine yerleştirilmiş harfleri okumaya çalışın.

 \* Yayın yönetmeninin notu: Bu Amerikan sistemi, biz Avrupa sistemi kullanmayı tercih ediyoruz – orta çizgi ve iki yanı açık olarak.

**11 Gövde metin için CMYK renkleri kullanmak.** Okunması zordur ama bundan da önemlisi, matbaada tam ayarlı süper empoze edilmesi son derece bıktırıcı bir uğraştır. Bunun yerine %100 cyan veya

magenta kullanın (yellow mu? asla!) veya bir Pantone rengi seçin: Matbaacınız size minnettar kalacaktır.

**12 Özel isimleri italik harflerle yazmak yerine altlarını çizmek.** Altçizgi daktilolar ve 1990'ların internetinde kalmış bir uygulama. Günah: İncil Sevap: Kur'an-ı Kerim

**13 Yalnız son satırları (dullar) bertaraf etmemek.** Dullara kol kanat germek mübarek bir davranış ve kutsal metinler tarafından da onurlandırılmış. Ama tipografik dulları, tek başına bir satırda veya bir paragrafın altında öylece bırakıvermek düpedüz şeytani bir davranış. Satır genişliğiniz fazla uzun değilse (örneğin bir başlık), bir yalnız son satır kabul edilir olabilir. Ama daha uzun satır uzunluklarında, yalnız son satırlar çok daha fazla göze çarparlar ve bunlardan kaçınmak gerekir.

**14 Yalnız ilk satırları (yetimler) bertaraf etmemek.** Yetimler hepimizin kalbini acıtır: bunlar bir sütunun tepesinde veya bir sayfanın başında tek başına duran satırlardır. Ya onları bir önceki sayfadaki ailelerine geri götürün, ya da bir önceki sayfadan birkaç aile üyesi davet edip, birleşmelerini sağlayın.

**15 İki yana yaslanmış uzun metinler.** Satır uzunluğu çok kısa veya metnin punto boyutu çok büyükse, kelimeler arasında göze hoş görünmeyen aralıklar açılabilir. Böyle aralıklar ve boşluklar okunaklılığı azaltır ve okuyucuyu bir tür arafa hapseder. Satırlarınızı uzatarak, metninizi kısaltarak veya harfler arasındaki boşluğu ayarlayarak onları bu araftan kurtarın.

**16 İstikrarsız** *leading* **(satırlar arasındaki boşluklar).** Satırlar arasındaki boşluk her satırda aynı olmalıdır. Bunu yapabilmek için çok akıllı olmak gerekmiyor ama her nedense Adobe InDesign programı bazen bir paragrafın son satırını diğerlerinden daha aşağıya sarkıtıyor. Return tuşuna basmak günahtan dönmenin çabuk

bir yolu olabilir. Aynı şekilde, daha büyük puntoyla dizilmiş bir metin (muhtemelen vurgu için) satırlar arasında istikrarsız boşluklara sebep olabilir.

**17 İlk paragrafı girintilemek.** Paragraf girintisi için İtalyanlara teşekkür edebiliriz; ya da belki tezhip sanatçılarını espası dolduracak süslü harf formlarını bir türlü yapmadıkları için kınamalıyız. Her halükarda, paragraflar düşünce akışında bir değişiklik belirtmek için kullanıldıklarına göre, ilk paragrafın (yani ilk düşünce) girintilenmesi gerekmez. Bu aydınlatıcı açıklamayı temel alırsak, bir altbaşlık altındaki metnin ilk satırının da girintilenmesi gerekmez.

# **18 Bir paragrafı fazlasıyla girintilemek.** Bir

paragrafın standart girintisi 1 em boşluğudur (yazıtipinin punto boyutu), yarım inç (12 mm) değil. Birçok yazılımın varsayılan sekmeleri yarım inçliktir ve bu da metinde büyük gedikler yaratır. Günahlarınızı affettirmek için, sekmeleri ayarlayarak tövbe edin.

# **19 Noktalama işaretlerini sayfa kenarlarına**

**sarkıtmamak.** Noktalama işaretlerinin görsel ağırlığı harfler veya rakamlardan daha azdır. Noktalama işaretlerini sayfa kenarlarına sarkıtarak – yani her satırın ilk harfini tırnak işaretiyle hizalamaktansa, alıntılanan cümlenin ilk harfiyle hizalayarak – bunu telafi edin.

# **20 Kesir işaretlerini kullanmamak veya**

**yaratamamak.** Ah evet, kesirler.  $\frac{1}{4}$ ,  $\frac{1}{2}$ ,  $\frac{3}{4}$  gibi sık rastlanılan kesirleri kullanmak kolaydır çünkü birçok yazıtipinin bunlar için hazırlanmış glifleri mevcuttur. Peki ya ⅓ veya ⅞? Bunları nasıl cazip görünümlü kesirlere dönüştürebileceğinizi öğrenmek için, Robin Williams'ın "The Mac is Not a Typewriter" (Macintosh Daktilo Değildir) adlı kitabına başvurun. Bu kutsal kitap erdemli tipografik yaşam için birçok ipucu içerir. Kötü: 1/2 Erdemli: ½

**21 İngilizcede öğleden önceki saatleri gösteren a.m. ve öğleden sonraki saatleri gösteren p.m. kısaltmalarını yanlış kullanmak.** Bunun için birçok gelenek mevcut ama "The Chicago Manual of Style" (Chicago Stil Kılavuzu) AM ve PM'yi küçük harf veya

küçük büyük harf kullanarak fısıldamanızı öneriyor. Kirli: am, AM, A.M. Nispeten Temiz: A.M. Temiz: a.m. veya AM

# **22 Bir kutu içindeki yazıtipine sayfa kenarı vermemek.** Düzgün sayfa kenarları

korunmadığında güzellik kirleniyor. İstediğinize sorun (David Carson dışında). Daha önce de belirtildiği gibi, kasten günaha giriyorsanız, günahınız affedilebilir. Ama cehaletten dolayı günah işliyorsanız, cezanızı çekeceksiniz.

# **23 Sahte italik/oblique, bold ve küçük büyük harfli**

**yazıtipi**. Her yeri kaplamış kelime işlemciler sayesinde, riyakâr yazıtiplerine rastlıyoruz: italik gibi duruyor (veya bold) ama değil. Riyakârları aranızdan çıkarın: font menüsünden italik veya bold versiyonu seçin, ve eğer bir yazıtipinin hakiki küçük büyük harfler yoksa, bunları kullanmayın (harf formlarının ağırlıkları istikrarsız ve dolayısıyla çirkin olur). Yoz: Italic Saf: Italic

Günahkâr: Bold Erdemli: **Bold** Haram: SMALL CAPS Helal: SMALL CAPS

**24 Kontur harf formlarının haklarını gasp eder.** Eğer bir metinde hat çizgisi kullanacaksınız, en azından hat çizgilerini dolgunun arkasına koyun. Illustrator veya InDesign gibi yazılımlar buna senelerdir izin veriyor. Harf formlarınızın seçilebilir olmasını sağlar. Cehennem § Cennet

### **25 Yatay ölçeklendirilmiş yazıtipi.** Daraltılmış bir yazıtipine ihtiyaç duyuyorsanız, bir tane seçin. Ama yazıtipini ölçeklendirmeyin. Claude Garamond'u mezarında döndürürsünüz. Günahkâr: Daraltılmış Tövbekâr: Düzgün condensed yazıtipi

**26 Dikey ölçeklendirilmiş yazıtipi.** Genişletilmiş bir yazıtipine ihtiyaç duyuyorsanız, bir tane seçin. Genişletilmemiş bir yazıtipini ölçeklendirmek bu sefer Giambattista Bodoni'yi mezarında döndürecektir. Araf: Genişletilmiş Cennet: Düzgün extended yazıtipi

**27 Negatif harf espasları.** Harf formları birbirlerinin

üzerine binmeye başladıklarında, okuyucu artık harf formlarını tanıyamaz. Okuyucularınızın karanlığa değil, aydınlığa bakmalarını sağlayın. AYDINLIK § KARANLIK

# **28 Başlıklarda ve gövde metinlerde kötü satır kesmeler.** Bir metni nerede kesip,

alt satıra geçtiğiniz önemlidir çünkü metne veya cümleye yeni bir anlam vermiş olabilirsiniz. Cümleyi neresinden kestiğinize dikkat edin. Cümleyi anlamlı bir yerinden kesmediğiniz zaman, okunması güç olur.

## **29 Madde imlerini girintilememek.** Madde imleri okuyucunuzun gözleriyle rahatlıkla takip edebileceği düz

- ve dar bir çizgi yaratmalıdır. • Arkadaşlarınıza tipografik ayrıntılara son derece dikkat
- ettiğinizi gösterin. • Madde imleriyle düzenlenmiş listelerde ikinci satır, üstteki satırın ilk harfiyle hizalandığı zaman iyi gözükürler, madde

imiyle değil.

**30 Yan yana getirilmiş gövde metin sütunlarında yazıtipinin satır taban çizgilerini hizalamamak.** Bir sayfadaki bütün sütunların satır çizgileri birbirleriyle hizalanmalıdır. Bunun sonucunda göze hoş görünen tertemiz bir sayfa kenarı ortaya çıkar. Peki, hizalanmalarını nasıl sağlayacaksınız? Birkaç ipucu için JimGodfreyDesign.com'u ziyaret edin. (Evet, hiç utanmadan kendi sitemin reklamını yapıyorum – günah mı?)

**31 Küçük harfleri alt alta sıralamak.** Dizdiğiniz kelime kısa ve kolayca tanınan bir kelime ise, okunaklılığı kurban etmeden harfleri alt alta dizebilirsiniz. Şayet kelime uzun ve az rastlanan bir kelime ise, onun yerine kelimeyi 90 derece döndürün. ç

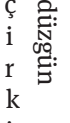

i r

i n

### **32 Aksan işaretleri kullanmamak.** Giderek daha küreselleşen bir toplumda, bir başka dilde harfleri düzgün dizerek, sağduyunuzu gösterin. Okunaklılığa yardımcı olur ve bazı kelime ve harflerin anlamının değişmesini engeller. Doğru aksanları mı

arıyorsunuz? Illustrator veya InDesign yazılımlarında Type menüsü altında Glyph'leri tarayın. Günahkâr: Obediencia e a primeira lei do ceu Aziz: Obediência é a primeira lei do céu.

**33 Kötü döküntüleri düzeltmemek.** Ortalanmış veya iki yana yaslanmamış metinlerde, piramit, merdiven, takoz veya açı gibi dikkat çekici şekillerden, fazlasıyla kısa veya uzun satırlardan sakının. Birazcık daha kısa veya daha uzun satırların güzelce akışı daha estetik bir görünüm verir ve metne, okuyucularınıza ve dolayısıyla ruhunuzun kurtuluşuna özen gösterdiğinizin ispatıdır.

**34 Birleşik harf kullanmamak.** Birleşik harfler, harf formlarının birbirinin üstüne bindiği yerlerde yazıtipinin göze daha hoş görünmesini ve okunaklı olmasını sağlar. Melun: final Kutsal: final

Yukarıda değinilen günahlardan sakınmak okuyucularınıza cenneti andıran bir okuma deneyimi sunacaktır; okuyucularınız doğru sözü hemen anlayacak ve dikkatleri sizin günahlarınız yüzünden dağılmayacaktır. Kazanılan bir başka lütuf ise, ne yaptığınızı biliyor gibi görünmeniz olur.

Daha da aydınlanmak için, makalenin başında bahsi geçen tipografik azizlerin öğretilerini, kaleme aldıkları kutsal kitaplardan takip etmeye çalışın. Editörler bu çabanıza hayran kalacak, düzeltmenler şaşkınlıktan küçük dillerini yutacak ve tipografik azizler cennetten size gülümseyecek, tipografik ruhunuza sevinç ve kurtuluş bahşedecekler.  $\bullet$ 

**Jim Godfrey çocukları okula giderken, onların beslenme poşetlerine yazıtipi düzenlemeleri yapan bir tipografi bağımlısıdır. Utah Valley University, Sanat ve Görsel İletişim Departmanı'nın kürsü başkanıdır ve 20 yılı aşkın süredir tipografi üzerine çalışmaktadır. 34 Tipografik Günah afişinin imzalı ve numaralanmış, Provo, Utah'daki Rowley Press'te basılmış bir tipo baskı versiyonu, kendi web sitesinden 65 ABD doları karşılığında edinilebilir. www.jimgodfreydesign.com**

# **Tutkal** kavanozu çağının sonu

Print, Kasım 2011 Çeviri: Aslı Mertan

*Steven Heller teknolojinin grafik tasarımı nasıl yeniden yarattığını yazıyor. Ayrıca: Sagmeister, Helfand, Blechman ve dört tasarımcı daha işlerinin neden değiştiğini (ya da değişmediğini) anlatıyorlar.* 

Grafik tasarım beyin cerrahisi değilken, uygulaması çok daha kolaydı. Yeni grafik tasarım – veya şöyle mi demeliyiz; platformlararası, çoklu-disiplinli grafik tasarım – tarihinde hiç olmadığı kadar zor ve kompleks, adeta nörolojik bir yapıya kavuştu. Şimdi beynin sinapsları kadar komplike olan bağlantılar örgüsüyle (neyse ki sonunda ölüm kalım olmayan) bir beyin ameliyatına daha çok benziyor. Günümüzün grafik tasarımı annenizin grafik tasarımı değil – tabii şayet anneniz şu an yirmilerinde değilse. Artık bir cetvel, X-Acto bıçağı ve tutkal kavanozu ile mutfak masanızda bir kariyer başlatmanız mümkün değil. Bahse girerim El Lissitzky, Piet Zwart veya Paul Rand (ki onun bir bilgisayarı vardı) grafik tasarım kariyerlerine devam etmek için öteki dünyadan kalkıp geri dönselerdi, mesleki sahayı bugünkü haliyle kesinlikle tanıyamazlardı.

Bu değişimin en belirgin motorları dijital araçlar ve beraberinde getirdikleri oldu. Belki yalnızca Gutenberg'in matbaası bu değişimle kıyaslanabilir. Dijital teknolojiler tasarım pratiğinin kapsama alanını yüz kat artırdılar. Tasarım gündelik hayatlarımızla iyice bütünleşti ve mühendislik uygulamaları onlarca yıl önce hayal edilen konseptleri gerçekleştirilebilir kıldı. Massimo Vignelli'nin bir sohbetimiz sırasında söylediğine göre, 1972'de tasarladığı kusurlu ama devrimci New York metro haritası "B.Ö. (bilgisayar öncesi) çağda, B.S. (bilgisayar sonrası) çağı için yaratılmış". Harita bu sonbahar, bütün virüslerinden temizlenip, kentin Metropolitan Ulaşım İdaresi tarafından online interaktif bir diyagram olarak, yapılışından yaklaşık 40 yıl sonra yeniden lanse edildi.

Tasarımın birden fazla doğrultuda hareket etmesini sağlamak artık bir yenilik değil; bir gereklilik. Çünkü teknoloji grafik tasarımı zaman ve mekân temelli olmaya zorladı. Hikâye anlatma eğrisini anlamak,

gerek analog gerekse dijital tasarım için esasen gerekli. İzleyicinin aşırı yüklenmekten yorgun düşmüş gözlerini A noktasından B noktasına, oradan da Z noktasına nasıl hareket ettireceğini bilmek eskiden nispeten önemsiz bir beceriydi. Artan bilgi akışı hikâye anlatmayı tasarımın başlıca işlevi haline getirdi. Grafik tasarımcılar her zaman izleyicilerini düşünürlerdi ama şimdi artık "kullanıcı deneyimi" bir mantraya dönüşmüş durumda.

Yeni teknolojiler tasarımcıların iş yapma yöntemlerini de değiştirdi, onları hizmet tedarikçilerinden girişimcilere çevirdi. Bu değişimin içinde bu kadar çeşitli varyasyon olduğu için, kıdemli grafik tasarımcılara – hem B.Ö. hem de B.S. dönemlerde yaşamışlara – son on yılın mesleki pratiklerini ve yaşamlarını bazen nasıl değiştirdiğini sordum.

Jessica Hlefand, Winterhouse, New Haven, Connecticut "Meslekteki değişimleri kendi işimde değil ama öğrencilerimdeki yönelimlerde daha çok farkediyorum. 1990'ların ilk yıllarında, o zamanlar yeni olan medya yalnızca genç tasarımcıların perspektiflerini değil, ama içinde serpildikleri ekonomik ortamı da çarpıttı. (Yeni fırsatlar çoğalırken, onları destekleyen şişman

cüzdanlar da çoğalıyordu.) Bütçeler balon gibi şişti, egolar da geri kalmadı – ve sonuçta ortaya çıkan da dönüştürücü veya hatırda kalan ya da o kadar da muhteşem işler değildi. Yokluk zamanlarında daha iyi tasarımcılar yetişir, daha anlamlı işler üretilir, daha zorlu sınavlar göğüslenir."

#### Cheryl Towler Weese, Studio Blue, Chicago

"Farkettiğim bir değişim şu oldu: artık birçok projede hikâye kurgusu yaratmak yerine bilgilendirici bir alet kutusu veya bir gösterge paneli geliştiriyoruz. İnteraktif medyada çalışmak bilginin nasıl organize edileceği konusunda bize daha fazla kontrol sağladı – eskiden bu rol bir yazara veya editöre ait olurdu. Yeni medyada kaydedilen gelişimin rolleri yerlerinden oynattığını ve çaprazlama döllenmeye izin verdiğini düşünüyorum. Müşteriler de artık sosyal girişimciliğin değerini ve strateji ile değişim yönetiminin tasarımın ön saflarında oynayabileceği rolü anlıyor ve takdir ediyorlar."

#### Nicholas Blechman, The New York Times Book Review, New York City

"Meslekte hemen göze çarpmayan değişimler gerçekleşti, özellikle de tasarımcıların kendi reklamlarını nasıl yaptıkları ve birbirleriyle nasıl etkileşime girdiklerine baktığımızda değişimleri görebiliyoruz. Kara kaplı hantal portfolyolar yerlerini zarif iPad'lere bıraktı, kartpostal promosyonlarının yerini PDF dosya eklentileri aldı. Artık sanatçıların dağıttıkları kâğıtları dosyalayıp saklamak yerine, Safari'de illüstrasyon sitelerini işaretliyorum. Sanat yönetmenliğini telefonla değil de e-postalar üzerinden yapıyorum."

### Jonathan Hoefler, Hoefler Frere-Jones, New York City

"Gerek yazıtipi tasarımı gerekse tasarımcıların üzerindeki yükümlülükler geçtiğimiz yirmi otuz sene içinde oldukça karmaşık bir yapıya kavuştu. Yirmi yıl önce, dijital yazıtipi henüz bebeklik çağındaydı ve yazıtipi tasarımı da küçük ev sanayisinden ibaretti. Tek başlarına bir köşeye çekilip çalışan bağımsız tasarımcılar yeni yazıtipleri için fikir icat ederler, bunları masaüstü bilgisayarlarında üretir ve yakınlarındaki sanat yönetmenlerine verirlerdi. Bugün tüm dünyanın yükü bu mesleğin omuzlarına yıkılmış durumda. Müşterilerimiz ve onların okuyucuları dünyanın dört bir tarafına dağılmışlar, dolayısıyla bir yazıtipine yüklenen dilbilimsel talepler şu an çok daha fazla. Yazıtiplerinin, sayıları müthiş bir hızla artan çok çeşitli platformlarda işlev göstermeleri bekleniyor. Dolayısıyla bunları yaratmak için gerekli mühendislik ve üretim mekanizmaları da giderek daha karmaşıklaşıyor.

Eskiden tek kişilik bandolardan oluşan bu meslek şimdi organize uzmanlarla dolu bir endüstri oldu. Bu durum bağımsız hurufat dökümcüsü Claude Garamond döneminin bitişi ve Mergenthaler Linotype Şirketi'nin kuruluşu arasında geçen zamanda yaşanan evrimi hatırlatıyor. Ama o evrimin tamamlanması tam 350 sene sürmüştü. Bizim tecrübe ettiğimiz şey yirmi yıl bile sürmedi."

### Gael Towey, Martha Stewart Omnimedia, New York City

"2010 Kasım'ında Martha Stewart Living'in ilk iPad versiyonunu tanıttık. Adı 'Boundless Beauty' (Sonsuz Güzellik) idi. Basılı versiyonu yoktu ve baştan sona yepyeni hikâyelerle doluydu. Bu bizim düzenli aylık yayınlarımızın eş zamanlı dijital versiyonları için yaptığımız beta denemesiydi. Ertesi Ocak, Martha Stewart Living ve Everyday Food'un dijital versiyonlarını piyasaya sürdük. 'Boundless Beauty' için iPad'in getirdiği bütün işlevsel yeniliklerden, videolardan, slayt gösterilerinden, panorama ve animasyonlardan faydalandık. Bu işlevleri ön plana çıkaracak hikâyeler yarattık (örn: parmağınızı Martha'nın bahçesinin

panoramik görüntüsü içinde gezdirebileceğiniz bir şakayık hikâyesi gibi). Öncesi ve sonrasını gösterebilmek ve adım adım ilerleyen slayt gösterileri okuyucuları baştan çıkartıp, bir şeyler öğretmeyi kolaylaştırıyor. Tabii tüm bunlar için yeni eğitimler, ama daha çok meraklı bir ruh ve problemleri farklı yollardan çözmek için heves duymak gerekiyor."

#### Ken Carbone, Carbone Smolan Agency, New York City

"Yirmi ya da otuz yıl önce, grafik tasarım; kurumsal kimlik, yayın tasarımı, ambalaj ve çevresel grafik gibi disiplinlerde uzmanlaşmış, çok iyi eğitimli seçkin bir grubun tekelindeydi. Bu grubun üyeleri New York, Chicago, Los Angeles, San Francisco gibi tasarım merkezleri ve yurtdışında seçkin bir kaç şehirde yaşarlardı. Her şey yolundaydı.

Bilgisayarın gelişi Büyük Tasarım Demokrasisi Çağı'nı açtı ve grafik tasarımcıların rütbe dizilimi bir anda yıkıldı. Şimdi dünya üzerindeki her 25 metrekarelik ofiste yeni araçlar ve yeni düşünme tarzları gerektiren dijital ve interaktif tasarım hizmetleri sunabilen harikulade tasarımcılar bulunabiliyor. Mesleğe girişte insanların önünü kapatan engeller artık yok. Şimdi tasarım 'kaşarlanmış' tasarım şirketlerini zorlaşan rekabet koşullarına çabucak uyum sağlamaya zorlayan ticari bir iş. Bu durumdan müşteriler de kazanıyorlar çünkü artık daha fazla seçeneğe sahipler. 'Çağdaş' bir tasarım hizmetleri süitine sahip olmak oyunun içinde kalmanızı sağlıyor. Ancak kazanmanın kuralları değişmiş değil. Taze yetenek, harika tasarım, sağlam müşteri hizmeti ve kırmızı renk halen başarıyı getiren faktörler."

### Stefan Sagmeister,

Sagmeister Inc., New York City "Hareketsiz imaj önemini kaybetmeye devam edecek, anime edilebilen her şey anime edilecek – ve proje açısından bu her zaman avantajlı olmayacak." ●

#### YAZILAR

Grafikerler Meslek Kuruluşu Derneği adına sahibi Yeşim Demir Tasarım Bülent Erkmen Sorumlu Yayın Yönetmeni ve Tasarım Devamlılığı Osman Tülü Katkıda Bulunan İlhan Bilge Grafik Uygulama **Tipograf** Baskı A4 Ofset *Para ile satılmaz. Tüm hakları saklıdır.*

Grafikerler Meslek Kuruluşu Derneği Ortaklar Caddesi, Bahçeler Sokağı 17/4 Mecidiyeköy 34394 İstanbul Tel: (0212) 267 27 58 Faks: (0212) 267 27 59 info@gmk.org.tr www.gmk.org.tr